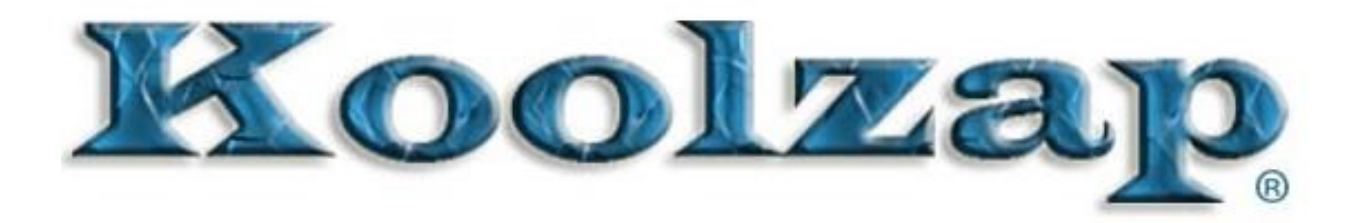

## Steps to Change a HVAC Blower Motor

- 1. **Locate the blower motor under the passenger side dash.** Removing the dash may be necessary to access the unit.
- 2. **Disconnect the blower motor electrical connector.**
- 3. **Remove the retaining screws** to the blower motor assembly.
- 4. **Remove the box and blower motor assembly.**
- 5. Remove the blower motor retaining screws to **remove the motor from the box.**
- 6. **Reinstall in reverse order.**
- 7. Verify that the blower motor operates at all speeds and the system produces hot & cold air.
- 8. Close the dashboard and pat yourself on the back!

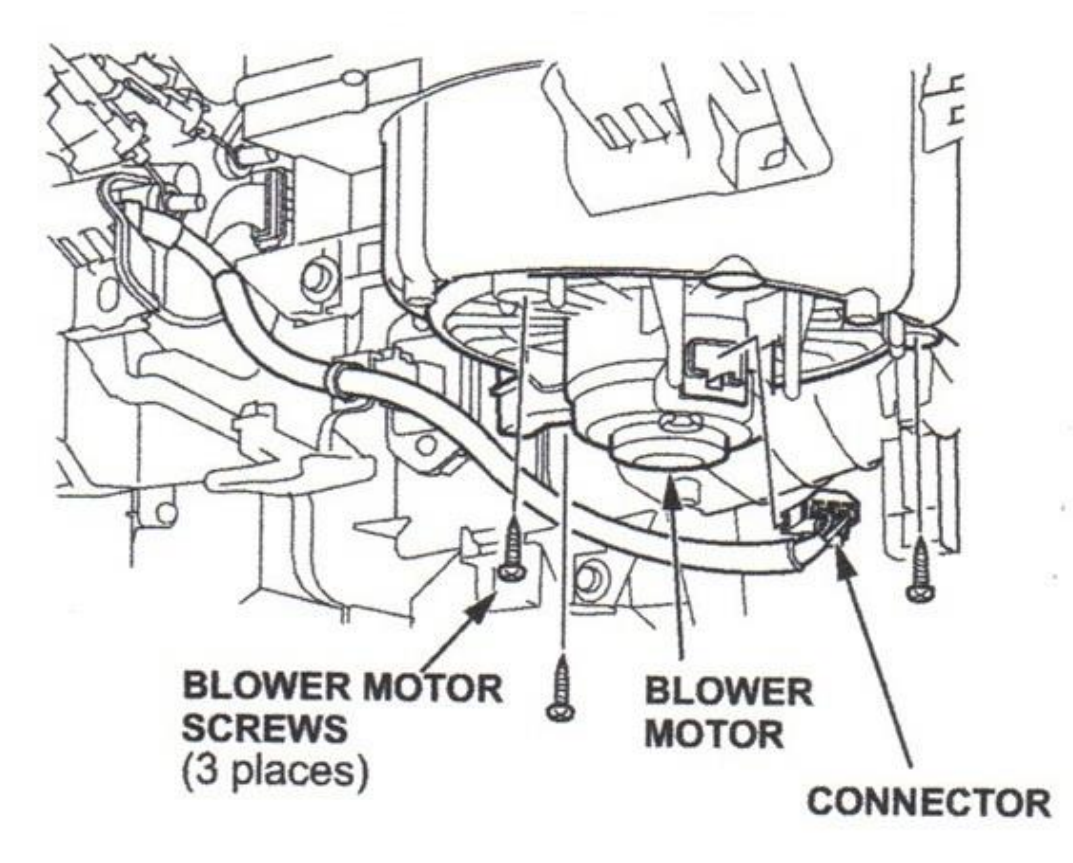

Partomotive 21352 Nordhoff St. #107, CA USA 91311 www.partomotive.com